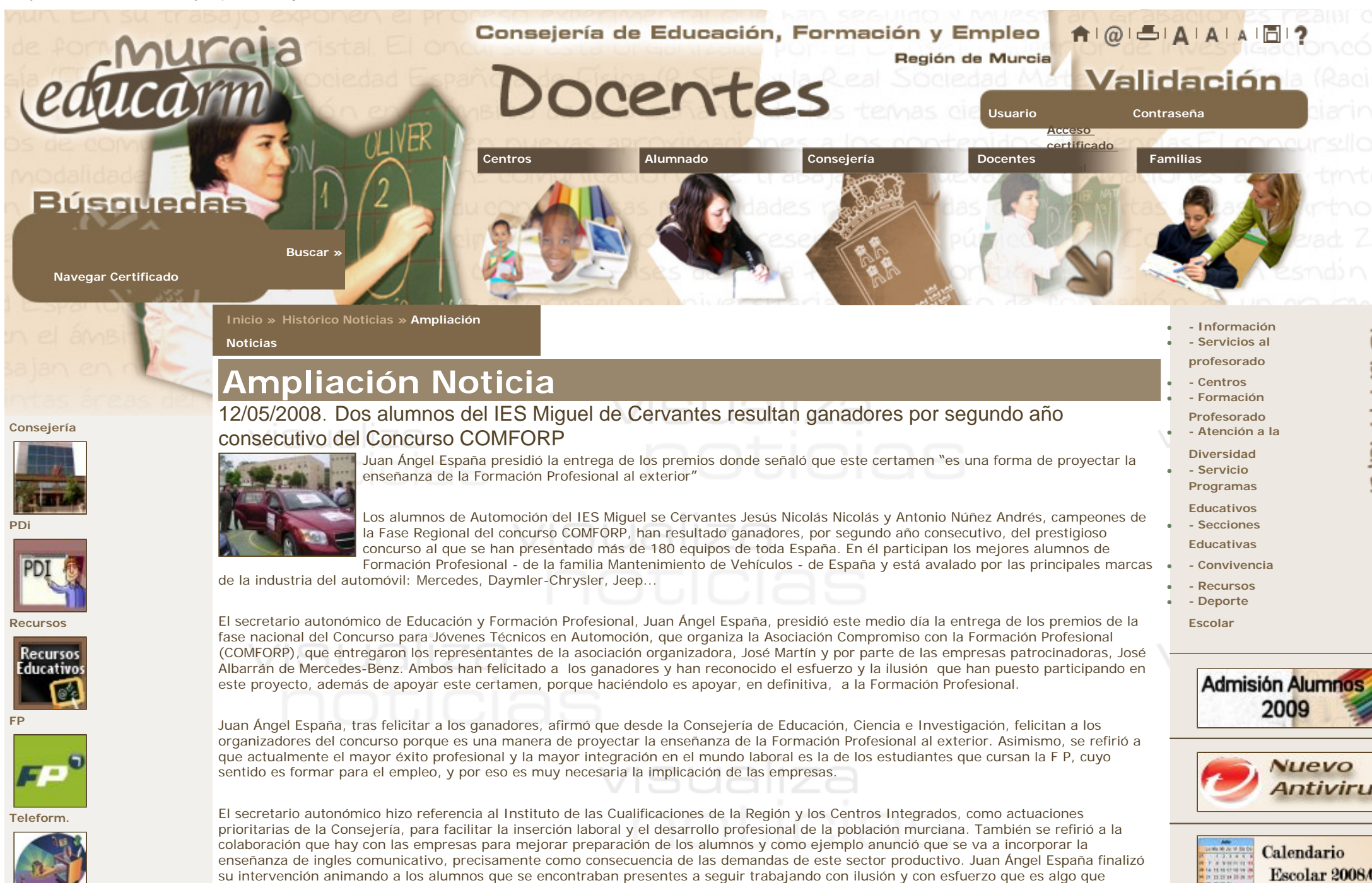

Lo Más VISITAD Los premios consisten en un automóvil a estrenar, marca Dodge, para el Instituto (valorado en más de 25.000 euros), una visita al Museo

consolida la formación y a los profesores a que sigan formando a los alumnos en esa línea.

http://www.educarm.es/verNoticia.php?n=2252&aplicacion=NOTICIAS&zona=PROFESORES&menuSeleccionado= (1 de 3) [13/05/2009 21:40:02]

:: Consejería de Educación, Formación y Empleo de la Región de Murcia ::

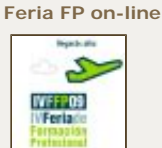

●[Experiencias Educativas](http://www.educarm.es/admin/listadoExperiencias.php?aplicacion=EXPERIENCIAS&zona=PROFESORES&menuSeleccionado=)

●[Sección de Infantil](http://www.educarm.es/admin/aplicacionForm.php?aplicacion=ETAPA_INFANTIL&mode=visualizaAplicacionEducativa&zona=PROFESORES&menuSeleccionado=288)

●[Juegos Educativos](http://www.educarm.es/admin/aplicacionForm.php?aplicacion=ALUMNOS&ar=1&mode=visualizaArea)

●[Pizarra Digital](http://www.educarm.es/admin/webForm.php?mode=visualizaAplicacionWeb&aplicacion=PIZARRA_DIGITAL&web=37&zona=&menuSeleccionado=)

## **Novedades**

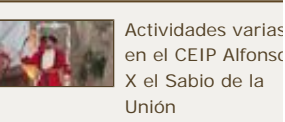

[Viaje Estudios IES](http://www.educarm.es/admin/visualizaPaginaWeb.php?wb=983&mode=visualizaPaginaWeb&aplicacion=EXPERIENCIAS&zona=&menuSeleccionado=&zona=PROFESORES&menuSeleccionado=)  [Miguel Espinosa](http://www.educarm.es/admin/visualizaPaginaWeb.php?wb=983&mode=visualizaPaginaWeb&aplicacion=EXPERIENCIAS&zona=&menuSeleccionado=&zona=PROFESORES&menuSeleccionado=)

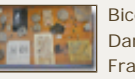

[Bicentenario de](http://www.educarm.es/admin/visualizaPaginaWeb.php?wb=981&mode=visualizaPaginaWeb&aplicacion=EXPERIENCIAS&zona=&menuSeleccionado=&zona=PROFESORES&menuSeleccionado=) [Darwin IES](http://www.educarm.es/admin/visualizaPaginaWeb.php?wb=981&mode=visualizaPaginaWeb&aplicacion=EXPERIENCIAS&zona=&menuSeleccionado=&zona=PROFESORES&menuSeleccionado=) [Francisco Salzillo](http://www.educarm.es/admin/visualizaPaginaWeb.php?wb=981&mode=visualizaPaginaWeb&aplicacion=EXPERIENCIAS&zona=&menuSeleccionado=&zona=PROFESORES&menuSeleccionado=)

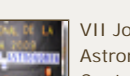

[VII Jornadas](http://www.educarm.es/admin/visualizaPaginaWeb.php?wb=980&mode=visualizaPaginaWeb&aplicacion=EXPERIENCIAS&zona=&menuSeleccionado=&zona=PROFESORES&menuSeleccionado=) [Astronomía CEIP](http://www.educarm.es/admin/visualizaPaginaWeb.php?wb=980&mode=visualizaPaginaWeb&aplicacion=EXPERIENCIAS&zona=&menuSeleccionado=&zona=PROFESORES&menuSeleccionado=) [Contraparada](http://www.educarm.es/admin/visualizaPaginaWeb.php?wb=980&mode=visualizaPaginaWeb&aplicacion=EXPERIENCIAS&zona=&menuSeleccionado=&zona=PROFESORES&menuSeleccionado=)

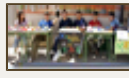

[Mercadillo Libro](http://www.educarm.es/admin/visualizaPaginaWeb.php?wb=974&mode=visualizaPaginaWeb&aplicacion=EXPERIENCIAS&zona=&menuSeleccionado=&zona=PROFESORES&menuSeleccionado=)  [CEIP San Antonio](http://www.educarm.es/admin/visualizaPaginaWeb.php?wb=974&mode=visualizaPaginaWeb&aplicacion=EXPERIENCIAS&zona=&menuSeleccionado=&zona=PROFESORES&menuSeleccionado=)  orre Pacheco

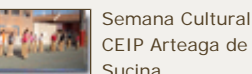

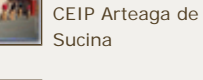

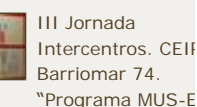

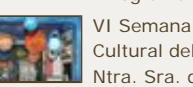

[Cultural del CEIP](http://www.educarm.es/admin/visualizaPaginaWeb.php?wb=976&mode=visualizaPaginaWeb&aplicacion=EXPERIENCIAS&zona=PROFESORES&menuSeleccionado=&zona=PROFESORES&menuSeleccionado=)  [Ntra. Sra. de](http://www.educarm.es/admin/visualizaPaginaWeb.php?wb=976&mode=visualizaPaginaWeb&aplicacion=EXPERIENCIAS&zona=PROFESORES&menuSeleccionado=&zona=PROFESORES&menuSeleccionado=)  [Atocha de Murcia](http://www.educarm.es/admin/visualizaPaginaWeb.php?wb=976&mode=visualizaPaginaWeb&aplicacion=EXPERIENCIAS&zona=PROFESORES&menuSeleccionado=&zona=PROFESORES&menuSeleccionado=)

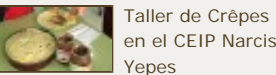

[en el CEIP Narciso](http://www.educarm.es/admin/visualizaPaginaWeb.php?wb=977&mode=visualizaPaginaWeb&aplicacion=EXPERIENCIAS&zona=PROFESORES&menuSeleccionado=) [Yepes](http://www.educarm.es/admin/visualizaPaginaWeb.php?wb=977&mode=visualizaPaginaWeb&aplicacion=EXPERIENCIAS&zona=PROFESORES&menuSeleccionado=)

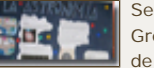

[Semana Cultural](http://www.educarm.es/admin/visualizaPaginaWeb.php?wb=973&mode=visualizaPaginaWeb&aplicacion=EXPERIENCIAS&zona=&menuSeleccionado=&zona=PROFESORES&menuSeleccionado=)  [Gregorio Miñano](http://www.educarm.es/admin/visualizaPaginaWeb.php?wb=973&mode=visualizaPaginaWeb&aplicacion=EXPERIENCIAS&zona=&menuSeleccionado=&zona=PROFESORES&menuSeleccionado=) [de Molina](http://www.educarm.es/admin/visualizaPaginaWeb.php?wb=973&mode=visualizaPaginaWeb&aplicacion=EXPERIENCIAS&zona=&menuSeleccionado=&zona=PROFESORES&menuSeleccionado=)

Mercedes en Alemania, material didáctico para el Centro y un contrato en la empresa Mercedes para los alumnos ganadores.

El curso pasado ganaron en la categoría de pintura de vehículos y representaron a España en la fase Internacional del concurso Worldskills, celebrada en Japón en el mes de noviembre de 2007.

La Asociación "Compromiso con la Formación Profesional" (en acrónimo "COMFORP"), es una asociación profesional, sin ánimo de lucro, constituida para incentivar los estudios de Formación Profesional y su relación con el sector empresarial. Agrupa tanto a profesionales del ámbito académico como del sector empresarial. Tiene como fines promocionar los estudios desarrollados en los centros de Formación Profesional, estimular a los alumnos/as para mejorar la calidad de estas enseñanzas de FP, reconocer y estimular el trabajo desarrollado en los centros de FP y potenciar la relación entre los centros educativos y las empresas del sector.

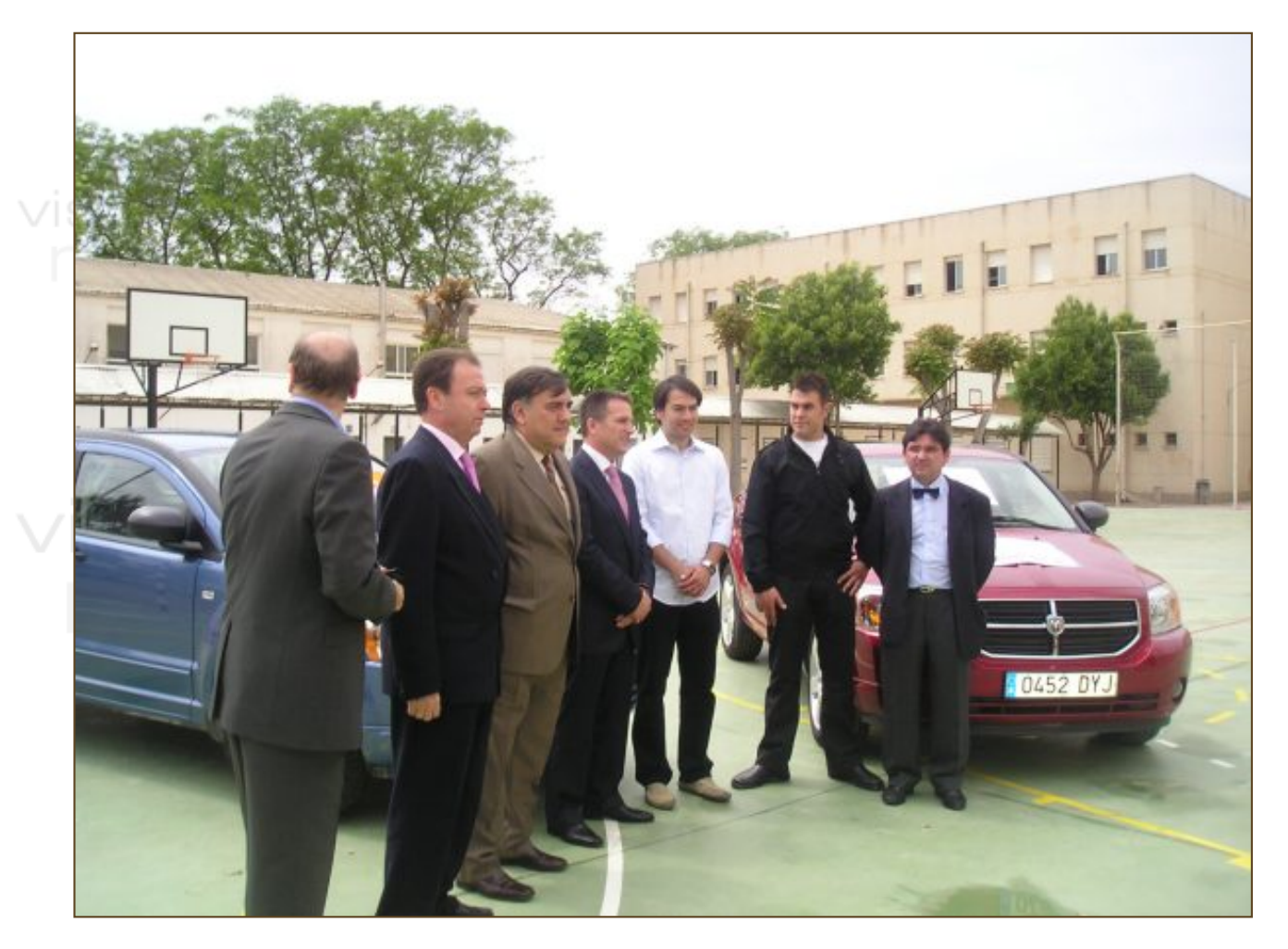

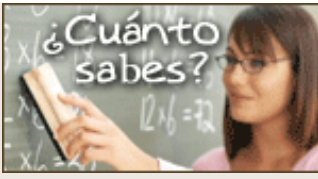

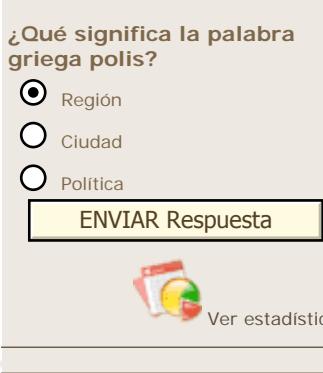

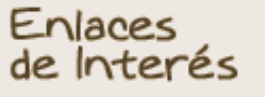

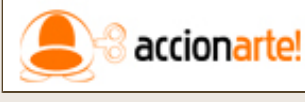

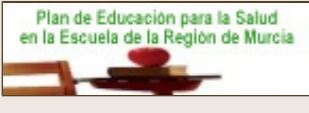

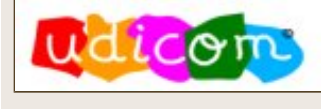

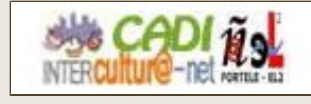

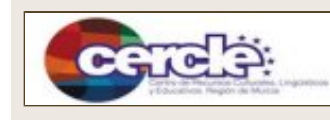

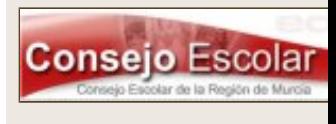

http://www.educarm.es/verNoticia.php?n=2252&aplicacion=NOTICIAS&zona=PROFESORES&menuSeleccionado= (2 de 3) [13/05/2009 21:40:02]

visualiza

:: Consejería de Educación, Formación y Empleo de la Región de Murcia ::

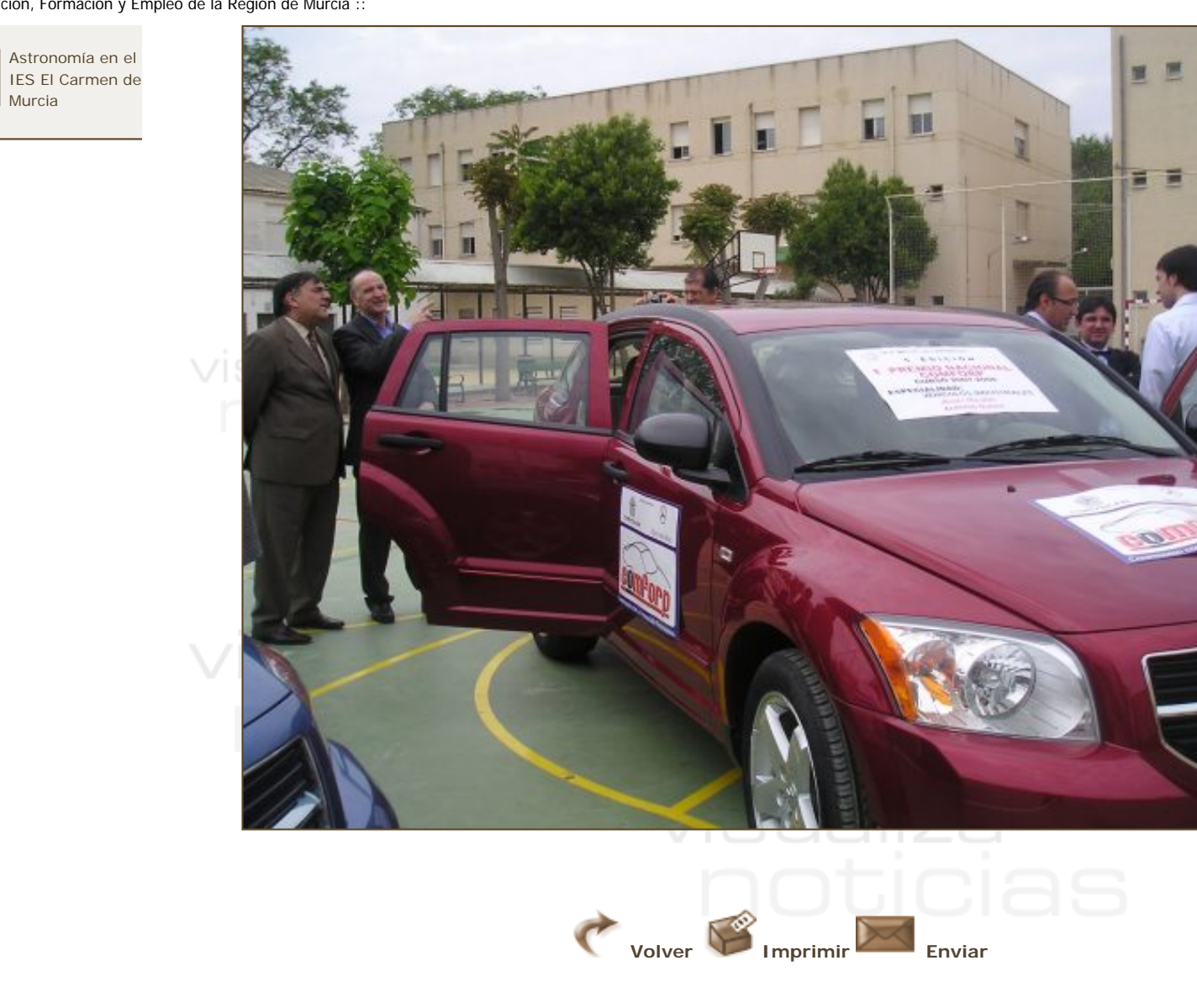

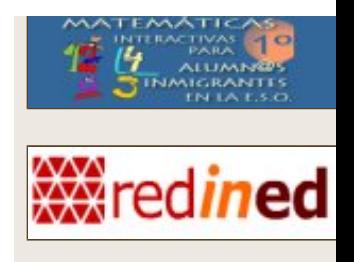

[Aviso Legal](http://www.educarm.es/avisoLegal.php?zona=PROFESORES&menuSeleccionado=)

**MURCIA EDUCARM. Portal Educativo.**  Consejería de Educación, Formación y Empleo de la Región de Murcia. Copyright (C) 2009.